## $(TB-3PS)$

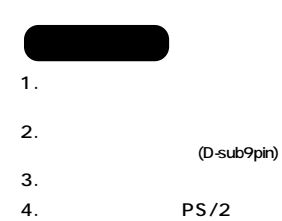

 $PS/2$ 

- $\mathbf 1$ .
- $\frac{2}{3}$
- $\overline{4}$ .
- 
- $\overline{5}$ .
- 6.  $\overline{7}$ .
- 

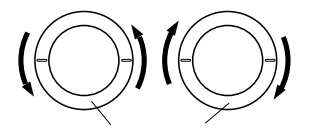